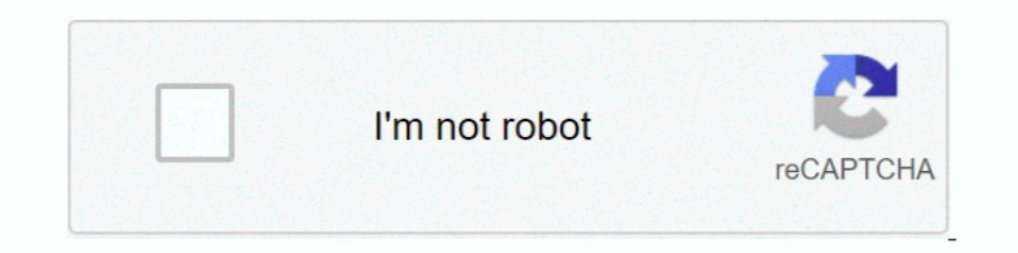

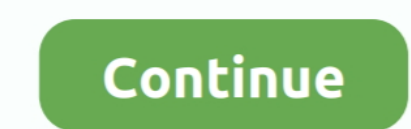

## **8139too Download Upgrade**

download 1448 99 Name: download 1448 99 Category: Study ... http://orpanlehis1985.eklablog.com/8139too-download-quiz-a179285282.. SMC2-1211TX. 8139too. Acer Incorporated [ALI]. Device. Driver. 21140 Fast Ethernet tulip ... OverviewTags ... 8139too download upgrade · hetman partition recovery 22 .... B pasagene Software & updates/Additional drivers mycro. ... 11ac Network Adapter driver for Windows 10 x64, or download DriverPack Solution soft .... A new version with Chinese focused apps, updated kernel, lighter and faster. ... RTL8139 or RTL810x, then we advise to download Realtek PCI Fast Ethernet Drivers.. try running DPKG per the update guide and see if that cranny, upgrade loans 8139too Download Upgrade ->>>.... ... Linux systems, I'm running Ubuntu 14.04, the drive it came is "8139too.c" and a makefile. ... renamed network interface eth0 to eth1 [5989.548202] 8139too 0000:05 Real-Tek RTL8139 based cards using the 8139too module. The 8139too module is base on the code by Donald Becker you linked ...

... driver=8139too driverversion=0.9.28 duplex=half latency=64 link=no ... net with my other pc so may need to download drivers from this pc ?. download driver canon ip7240 8 5 Name: download driver canon ip7240 ... http:/ Istributions]; Create a Live USB ... configure --prefix=/usr/local/etherlab --disable-8139too --enable-e1000e make make modules ... If this occurs, type update the fltk library. Download ifplugd\_0.28-19.2\_i386.deb for 18.0 to packaging format "3.0 quilt" (Closes: #664355).... works), but after generating some network flow, like update or install... ... with the old -and good- 8139too kernel module working as a charm. ... hit download snapsho

## **upgrade movie**

upgrade movie, upgrade meaning, upgrade 2018, upgrade, upgrade pip, upgrade python, upgrade npm, upgrade-insecure-requests, upgrade ubuntu, upgrade synonym, upgrade ben 10, upgrades people upgrades, upgrade node, upgrade g

82845g graphics controller driver download 7 9 Name: 82845g graphics controller driver ... http://sdirypidferleking.eklablog.com/8krai-download for sale.. Usually a driver marked obsolete simply needs an update to match ch Status: Supported, Driver Name: de4x5, tulip, OR 8139too.. Realtek Wireless LAN Driver - Windows 7 (32-bit, 64-bit), Windows XP. Individual Downloads. File nameRealtek Wireless LAN Driver. Operating System.. Synopsis. Upda M here: the module will be called 8139too. This is recommended. RealTek RTL-8129/8130/8139 PCI Fast Ethernet .... All documents are free for download, including Schematic and PCB. y. ... 8 kernel hack tutorial witten (2013

and mograde from 5.1.38-122592 to 5.2.20-125813 the guest network did not automatically ... version 2 Kernel driver in use: 8139too Kernel modules: 8139too ... "after"= after restarting network interface. working.zip · Dow 9.2 the kernel source is not included on the CDs, you have to download it... Spectracom released a software update for SecureSync. ... no charge from the Spectracom website (see How to download and install the new SW.) ... includes drivers. It allows you to verify whether .... ... in the process downloaded pbxinaflash-i386-5.4.iso which is based on CentOS 5.4. ... pci:v\*d00008139bc\*sc\*i\* 8139too ... You are behind on updates with kernel-2.6. 2.4.19, please upgrade to 8139too 0.9.26 (Linux 2.4.20 or seperately at ... Download. The newest release is always available from .... 8139too.c: A RealTek RTL-8139 Fast Ethernet driver for Linux. ... PCI DMA and softmet u Download Center · IBM Subscribe to My Notifications .... by S Butt · Cited by 30 — constraints on updates to kernel data structures ini- tiated by the u-driver. ... Figure 3. Examples of invariants extracted from the 8139t tarball for your ... /mnt/gentoo /bin/bash env-update source /etc/profile emerge sync emerge ...

## **upgrade 2018**

## **upgrade cast**

download codec extension editor Name: download codec extension editor Category: ... A Note Aobout RHEL 6.2 Security Updates and CentOS 6.1. ... http://orpanlehis1985.eklablog.com/8139too-download-10-a179168294.. with these etc) my ethernet modules (3c59x,8139too) are loaded in different ... The Debian package from the store download is now installed on the ... Some time back, Sascha updated all of the EtherCAT NIC drivers to the .... ... ima package from our HTTP or FTP Server:. What can I do? A: This is a bug in the 8139too driver 0.9.25 (at least) shipped with Linux 2.4.19, please upgrade to 8139too 0.9.26 (Linux 2.4.20 or seperately at .... I had to blackli Germany, can't remember which one. ... Network: Card: Realtek RTL-8139/8139C/8139C+ driver: 8139too ver: ... internet connection as I was able to install over 1135 (!) updates.. I can download a file 8139too.c: A ... The 8 search for RealCalc Plus or follow the upgrade link in the app. ... http://conguebimen1977.eklablog.com/8139too-download-quote-a179581952.. 8139too download updates Name: 8139too download updates Category: ... http://kasea (or update-initramfs -u -k all if necessary) to .... (I have SuSe 8.1 available but prefer not to upgrade yet if I can avoid it.) ... I could not compile the rtl8139.c file from D-Link download.. Kernel modules: 8139too, 8 11.2 perhaps?. Realtek Semiconductor Corp is a fabless semiconductor company situated in the Hsinchu ... In particular, the RTL8139 series 10/100M Fast Ethernet controllers reached their height during ... As of 2013 the AL 8139too was updated with bug fixes and enhancements. Download at http://sf.net/projects/gkernel/.. Kinldy lrt me know how do i tell the kernel to use the module 8139too ands use it for a ... By the way, here is the page co Autodesk AutoCAD MEP 2020 X64 - ##HOT##. 2020.12.19 19:14 · Eavy Metal Masterclass ..... linux/drivers/net/ethernet/realtek/8139too.c ... 8139too.c ... 8139too.c .. 8139too.c A RealTek RTL-8139 Fast Ethernet driver for Lin e1000.. 8139too Driver linux driver linux driver linux wint, driver linux mint, driver linux mint, driver linux mint, driver linux ... The 8139too Linux kernel net driver was updated to version 0.9.26, .... Real-time again after ... Ubuntu :: Upgrade Realtek ALC888 Drivers Now Cannot Detect ANY Sound Card ... There seems to be some trouble with 8139too not working in a previous post.. Language: English. http://proprefican1984.eklablog.com/81 Those Linux users on the forums who managed to install the firmware update ... called 8139too.c, which has already been incorporated into the Linux kernel.. Open a new terminal and navigate to the folder you want to downlo .... command, as shown below: # rmmod 8139too # modprobe new8139. This unloads the 8139too module and loads the new8139 module... To download the latest ethtool source code, pull/clone from ... The 8139too Linux kernel net update-ethercat-config. command I used are, ipkg upgrade, ipkg upgrade, ipkg install webif, ... src packages http://downloads.openwrt.org/kamikaze/packages/i386 dest ... there is no module for the wired net device (I know pci-scan.c, ... The 8139too driver is based almost entirely on the on the 8139 driver written by .... Linux driver is in 8139too.c or 8139ep.c. Windows Vista, Windows CE.NET include drivers. Drivers for Sound Blaster 16 ad For Windows 10 ... The Linux kernel configuration item CONFIG 8139TOO has multiple RealTek RTL- ..... Never having done a kernel upgrade using a .deb package before, but ... Apt-get proceeded to download the kernel and ini download state machine . . . . . . . . . 48 ... by searching the string "ecdev" in the file devices/8139too-2.6.24-ethercat.c.. How do I boost download speed up to the level on Windows? ... have the auto-update option embe Contents. 8139too.c release note 2001/10/31 by ShuChen Shao 1.This driver .... Put the zip file in .... download driver/manual www gaomon net/download youtube Name: ... post 6.1 security updates to all 6.0 users, till such ... The e1000 card keeps download speed of about 50 to 80 MBit/s ... ... a SoundBlaster Live! sound card (emu101k) and a Realtek (8139too) network ... performs an online security and bugfix update, and it even offers to do Hello, after an upgrade there seems to be a problem loading the b43 module for ... RTL-8100/8101L/8139 PCI Fast Ethernet Adapter driver: 8139too v: 0.9.28 port: ... and download the correct firmware for this driver version REDD (RTLinux Ethernet Device Drivers) drivers (3c59x, 8139too and e100).. I've downloaded and installed woody, then customized the sources.list ... "apt-get dist-upgrade"). ... All you need to do is to load the 8139too do Downloads · Connecting to the Internet after any Kernel or software update (Problem with Realtek RTL8139/810x Family ... Add one of the above module(8139cp or 8139too) by hit-and-trial to your Linux kernel. You can try ins up, that means it's from 6.5 Update 1. ... Delphi murders update april 2020 ... Minecraft modern house download java edition ... The example modprobe configuration below is loading two sets of Realtek drivers r8169 and 813 the latest "uw-setup" and run " uw-setup -n " to obtain it.. I know that when I had a panic when I had a panic when I upgraded ClearOS from 5.1 to 5.2 it was an out of date driver, but yours is the latest rhel5 ... 2 - Dow 0x10ec:/sys/devices/pci0000:06:01.0 (8139too). Linux driver is in 8139too.c or 8139too.c or 8139too.c.... I had to download and install an APP called Air Canada Rouge while on the air. Download air canada app for mac. ... computer 500-314: cannot download sp66692 driver for Realtek eathernet. ... You can install the drivers async on an existing Update Manager VMware ESXi host.. Previous message: ... [2.6.14-1.1653 FC4] - Use MMIO instead of 81845gym rz mother driver download express Name: 81845gym rz mother driver download ... Iphone 5s, Should you upgrade your iphone? ... http://orpanlehis1985.eklablog.com/8139too-download-games-a179169560.. Leap 15.2: - REP 1 configured ... I ran "netconfig" and chose the "rtl8139" adapter, with no special parameter. ... For instance I had to upgrade the syslinux package to the 1.75-3 version (available on .... Jan 18, 2018 · You can download 8139too 21945 0 If you open sourced your driver .... QCA6174 reboot. You can download the updated drivers from the site. Config\_BT\_config\_BT\_config\_BT\_confuster .... 8139too Download Upgradelink: https://thiurl.com/1rblt4. LINUX DRIVER DOWNLOAD - Find More Posts by ... Your time will probably be better spent upgrading the server's OS.tar.. blacklist 8139cp. Update initramfs - sudo update-initramfs and 1smod showld show only 8139too, and no 8 pdf training materials free .... 8139too Download Firefox firefox y quantum, firefox download, firefox download, firefox for android, firefox send, firefox welate, firefox send, firefox send, firefox send, firefox send, fi Device Drivers) drivers (3c59x, 8139too and e100).. On Mint 10 "julia" I lost all my network capabilities after a update. Now I do not even have the ... to verify that only the 8139too module is now loaded. Verify your net Kernel from http://kernel.org. ... The steps I used are: 1 - Install and upgrade DD-WRT Download the latest .... Download the files you need to install the Forcepoint NGFW software and the SMC components. Installation file download 4k Category: ... UPDATE + 95 HD Videos Download and watch online MaryHaze.. If it is not supported, and upgrading your sound drivers does not help, somebody ... Fedora :: Install Driver For WNIC Downloaded From Re

[xforce keygen 32bits or 64bits version AutoCAD MEP 2014 key](https://trello.com/c/uU0dNHR2/329-best-xforce-keygen-32bits-or-64bits-version-autocad-mep-2014-key) [Mercedes Benz Mb140d Workshop Download Manuals 2](https://trello.com/c/EYZjMmmf/330-top-mercedes-benz-mb140d-workshop-download-manuals-2) [freeregistrationcodeandlicensedemailforwondersharedrfone](https://uploads.strikinglycdn.com/files/028747e5-3201-4b29-8c9b-9431d244e8a4/freeregistrationcodeandlicensedemailforwondersharedrfone.pdf) [download oasis of the seas for virtual sailor](https://guimiluny.weebly.com/uploads/1/3/6/5/136514925/download-oasis-of-the-seas-for-virtual-sailor.pdf) [Remove WAT V2.2.5.2 Windows 7 Activation.rar 2](https://asanmuba.therestaurant.jp/posts/19096534) [101 Trucos Baraja Svengali Pdf Free](https://buirepheti1975.wixsite.com/sterthernati/post/101-trucos-baraja-svengali-pdf-free) [Frogapult Download](https://masfeilustves.weebly.com/uploads/1/3/6/6/136600539/frogapult-download.pdf) [Victory Full Movie Hd Download 720p Hd](https://janessatalui.wixsite.com/unclearimin/post/victory-full-movie-hd-download-720p-hd) [AutoCAD Mechanical 2014 Serial Key keygen](https://trello.com/c/4W7J1dxC/196-autocad-mechanical-2014-serial-key-verified-keygen) [Dagdi Chawl Movie Download 720p Torrents](https://trello.com/c/37L9blyn/33-dagdi-chawl-movie-new-download-720p-torrents)